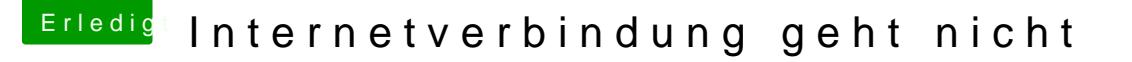

Beitrag von muya vom 3. August 2016, 16:09

Klappt leider nicht. Sobald kein Bootflag oder nvda\_drv=1 drin ist, wird der des Startvorgangs schwarz und es passiert nichts mehr.

Ich kann nur mit nv\_disable=1 starten, aber dann kann ich nur einen Monit aber dringend beide.

Ich habe die config.plist auch mal mit der vom anderen System verglichen gehen, da sind die Grafikeinstellungen die gleichen.

edit:@al6042 jetzt läuft es. BeinnenübeThregelstolpert, in dem die Lös steht...Mußte von imac 17,1 auf 14,2 ändern